# HTML - Colors

Colors are very important to give a good look and feel to your website. You can specify colors on page level using <br />body> tag or you can set colors for individual tags using bgcolor attribute.

The <body> tag has the following attributes which can be used to set different colors −

- bgcolor sets a color for the background of the page.
- text sets a color for the body text.
- alink sets a color for active links or selected links.
- link − sets a color for linked text.
- vlink − sets a color for *visited links* − that is, for linked text that you have already clicked on.

#### ● HTML Color Coding Methods

There are following three different methods to set colors in your web page −

- Color names You can specify color names directly like green, blue or red.
- Hex codes A six-digit code representing the amount of red, green, and blue that makes up the color.
- Color decimal or percentage values This value is specified using the rgb() property.

Now we will see these coloring schemes one by one.

# HTML Colors - Color Names

You can specify direct a color name to set text or background color. W3C has listed 16 basic color names that will validate with an HTML validator but there are over 200 different color names supported by major browsers. Note − Check a complete list of [HTML Color Name.](https://www.tutorialspoint.com/html/html_color_names.htm)

## W3C Standard 16 Colors

Here is the list of W3C Standard 16 Colors names and it is recommended to use them.

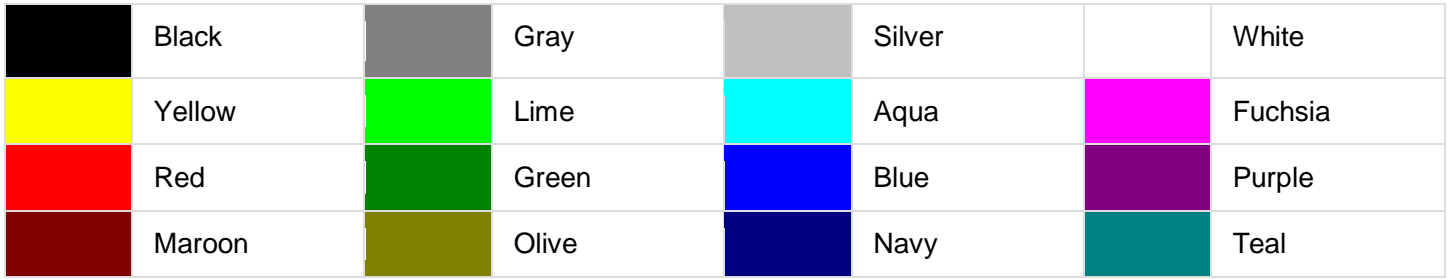

Here are the examples to set background of an HTML tag by color name −

```
<!DOCTYPE html>
<html> <head>
        <title>HTML Colors by Name</title>
    </head>
   \text{body text} = \text{"blue" bqcolor = "green">\langle p \rangleUse different color names for body and table and see the result.\langle p \rangle <table bgcolor = "black">
           <tr>
              <h+d> <font color = "white">This text will appear white on black background.</font>
              \langle/td>
          \langle/tr\rangle
```
## HTML Colors - Hex Codes

A hexadecimal is a 6 digit representation of a color. The first two digits(RR) represent a red value, the next two are a green value(GG), and the last are the blue value(BB).

A hexadecimal value can be taken from any graphics software like Adobe Photoshop, Paintshop Pro or MS Paint.

Each hexadecimal code will be preceded by a pound or hash sign #. Following is a list of few colors using hexadecimal notation.

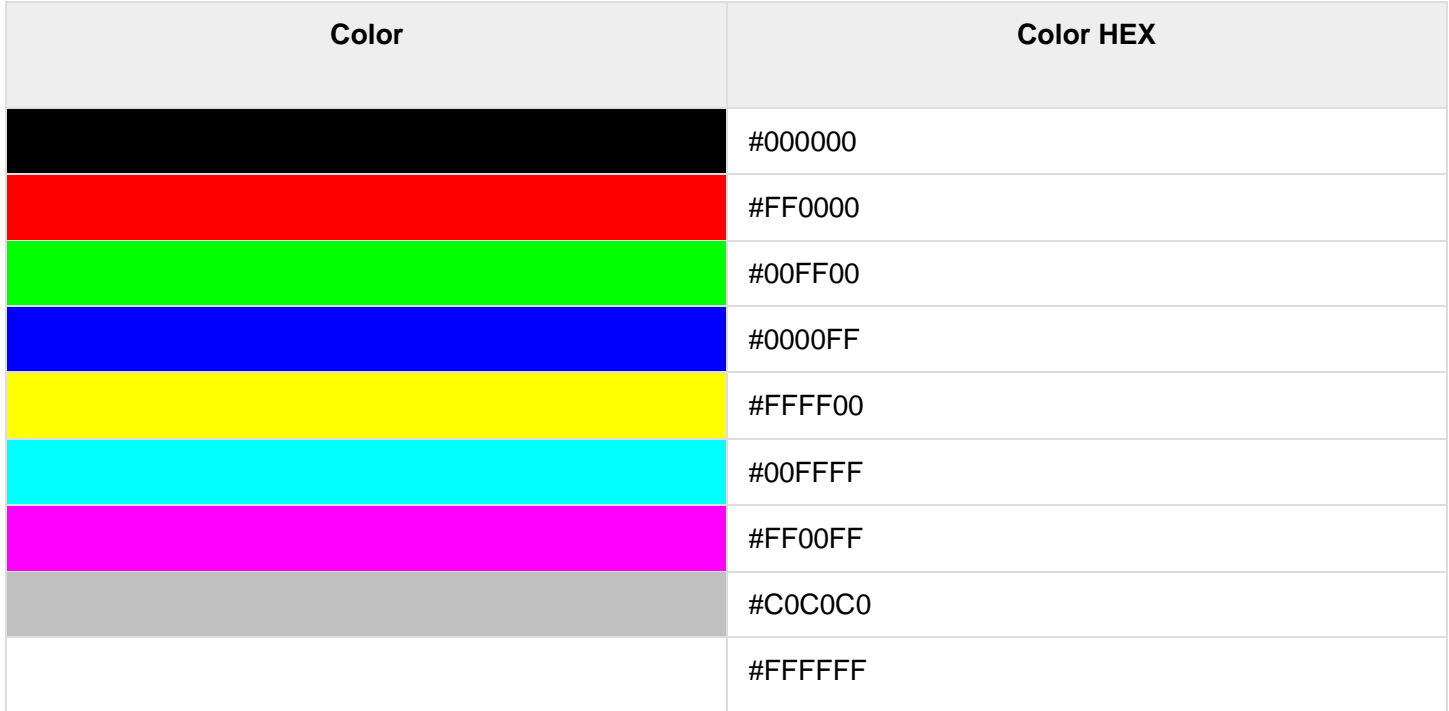

Here are the examples to set background of an HTML tag by color code in hexadecimal −

```
<!DOCTYPE html>
<html> <head>
       <title>HTML Colors by Hex</title>
    </head>
   \text{body text} = \text{``#0000FF''} \text{bqcolor} = \text{``#00FF00''}p>Uuse different color hex for body and table and see the result.p>\text{stable } bqcolor = "#000000" <tr>
               <td>
       <font color = "#FFFFFF">This text will appear white on black background.</font>
              \langle t \rangle\langle/tr>
       \langle/table>
    </body> 
</html>
```
#### HTML Colors - RGB Values

This color value is specified using the rgb( ) property. This property takes three values, one each for red, green, and blue. The value can be an integer between 0 and 255 or a percentage.

Note − All the browsers does not support rgb() property of color so it is recommended not to use it.

Following is a list to show few colors using RGB values.

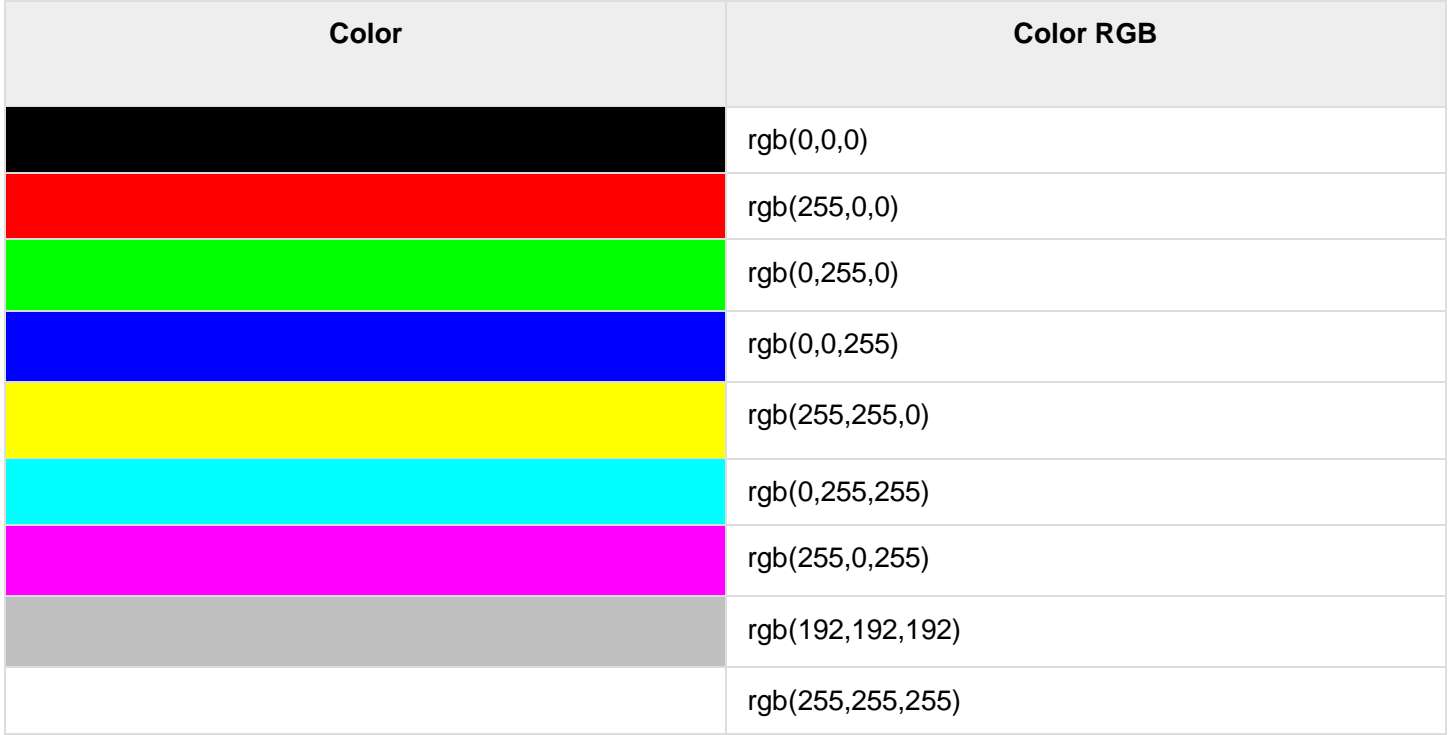

Here are the examples to set background of an HTML tag by color code using rgb() values −

```
<!DOCTYPE html>
<html>
    <head>
      <title>HTML Colors by RGB code</title>
    </head>
   \text{body test} = \text{''rgb}(0, 0, 255)" bgcolor = "rgb(0,255,0)">
       p>UUse different color code for body and table and see the result.p>0\langletable bgcolor = "rgb(0, 0, 0)">
           <tr>
               <td>
                  <font color = "rgb(255,255,255)">This text will appear white on black 
background.</font>
             \langle/td>
          \langle/tr>
        </table>
    </body> 
\langle/html\rangle
```
#### Browser Safe Colors

Here is the list of 216 colors which are supposed to be safest and computer independent colors. These colors vary from hex code 000000 to FFFFFF and they will be supported by all the computers having 256 color palette.

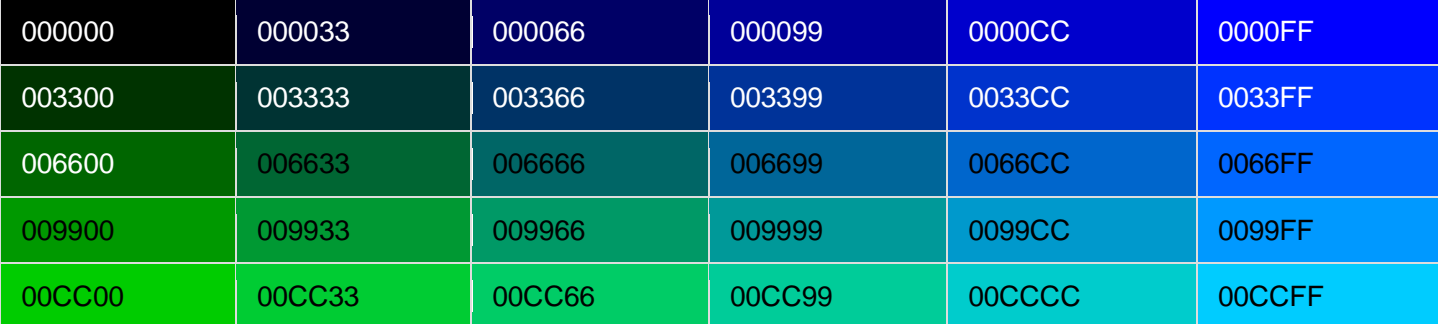

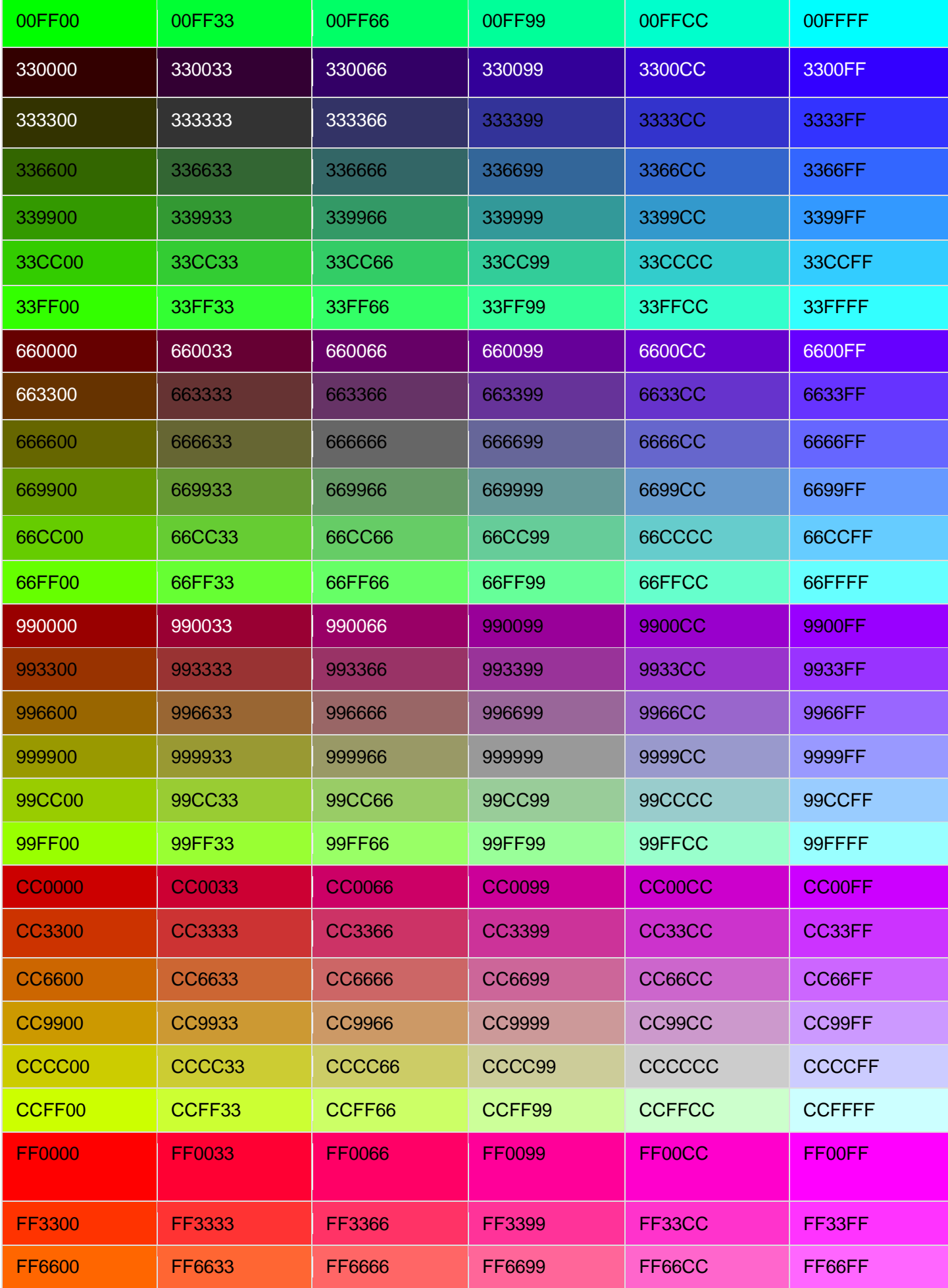

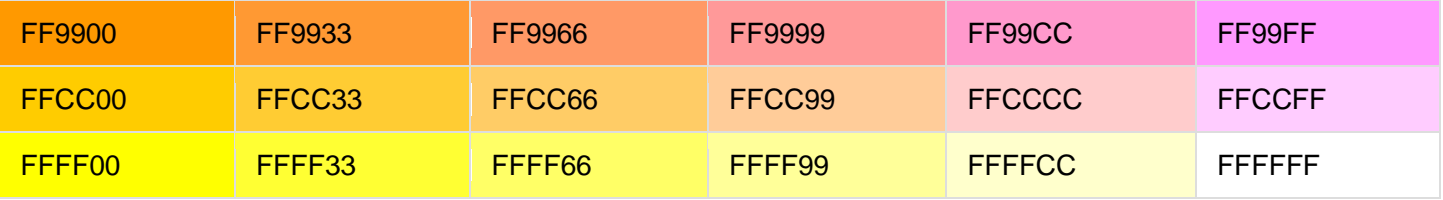